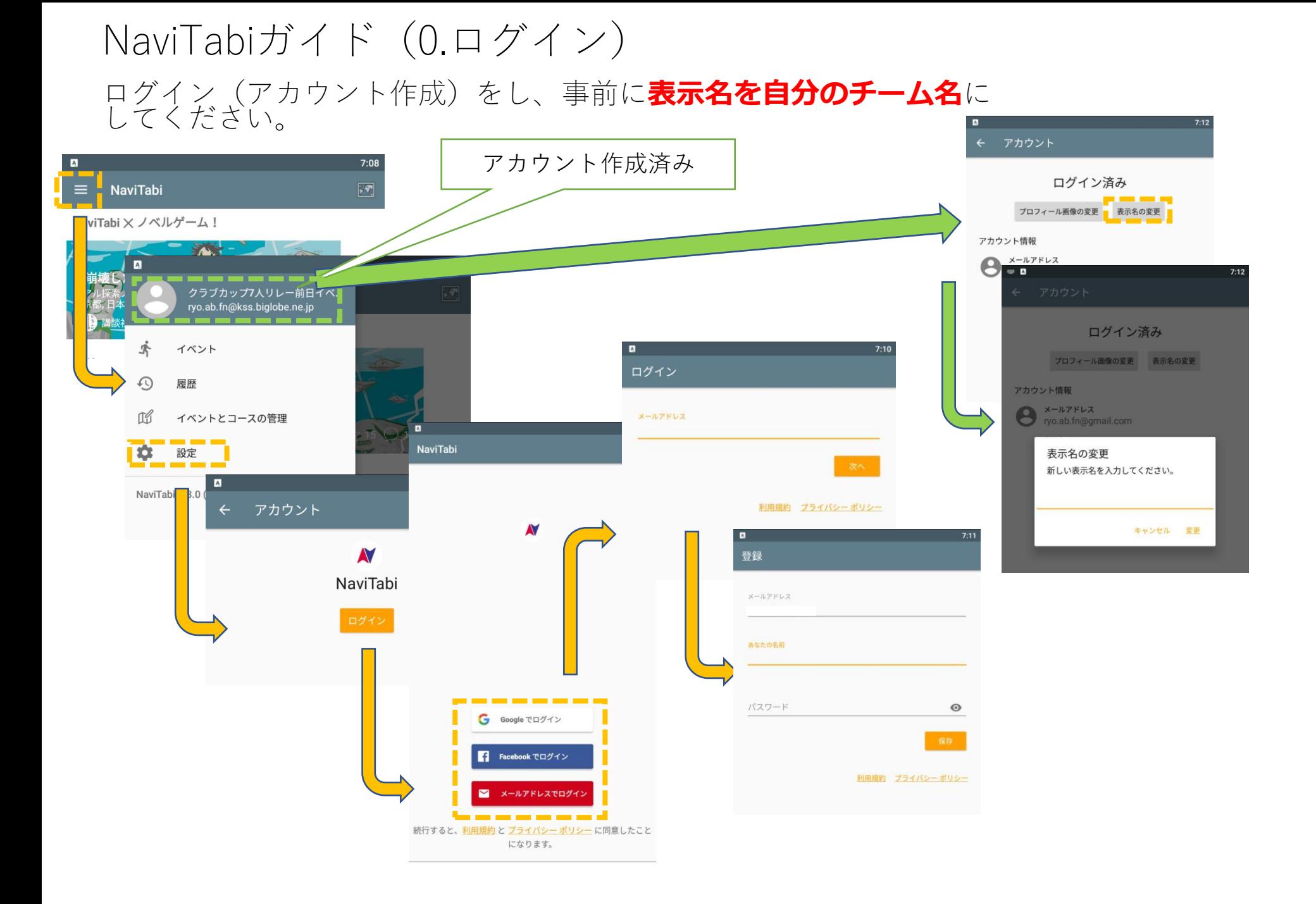

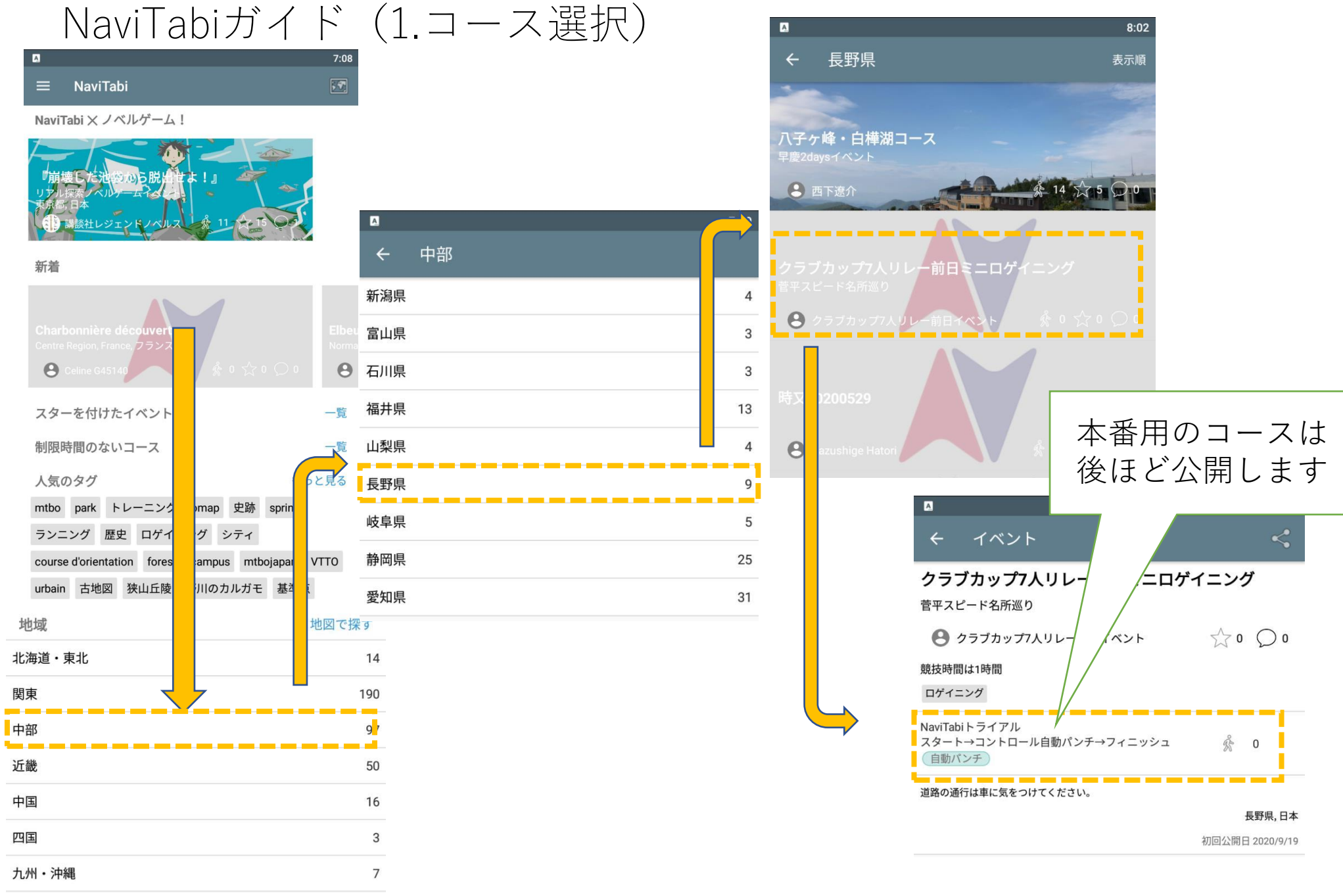

国外

NaviTabiガイド(2.スタート操作)

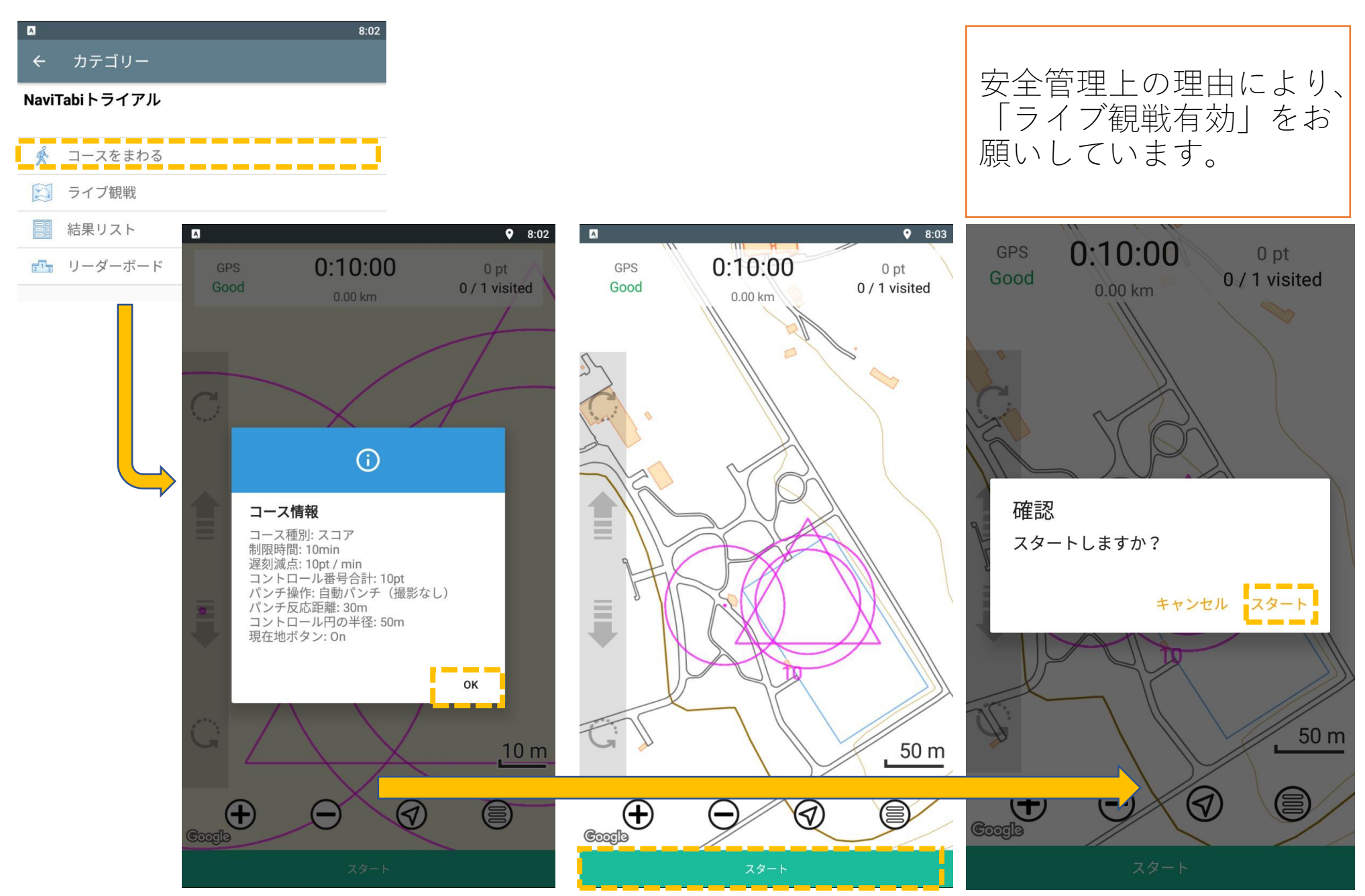

```
NaviTabiガイド (3.プレイ中)
```
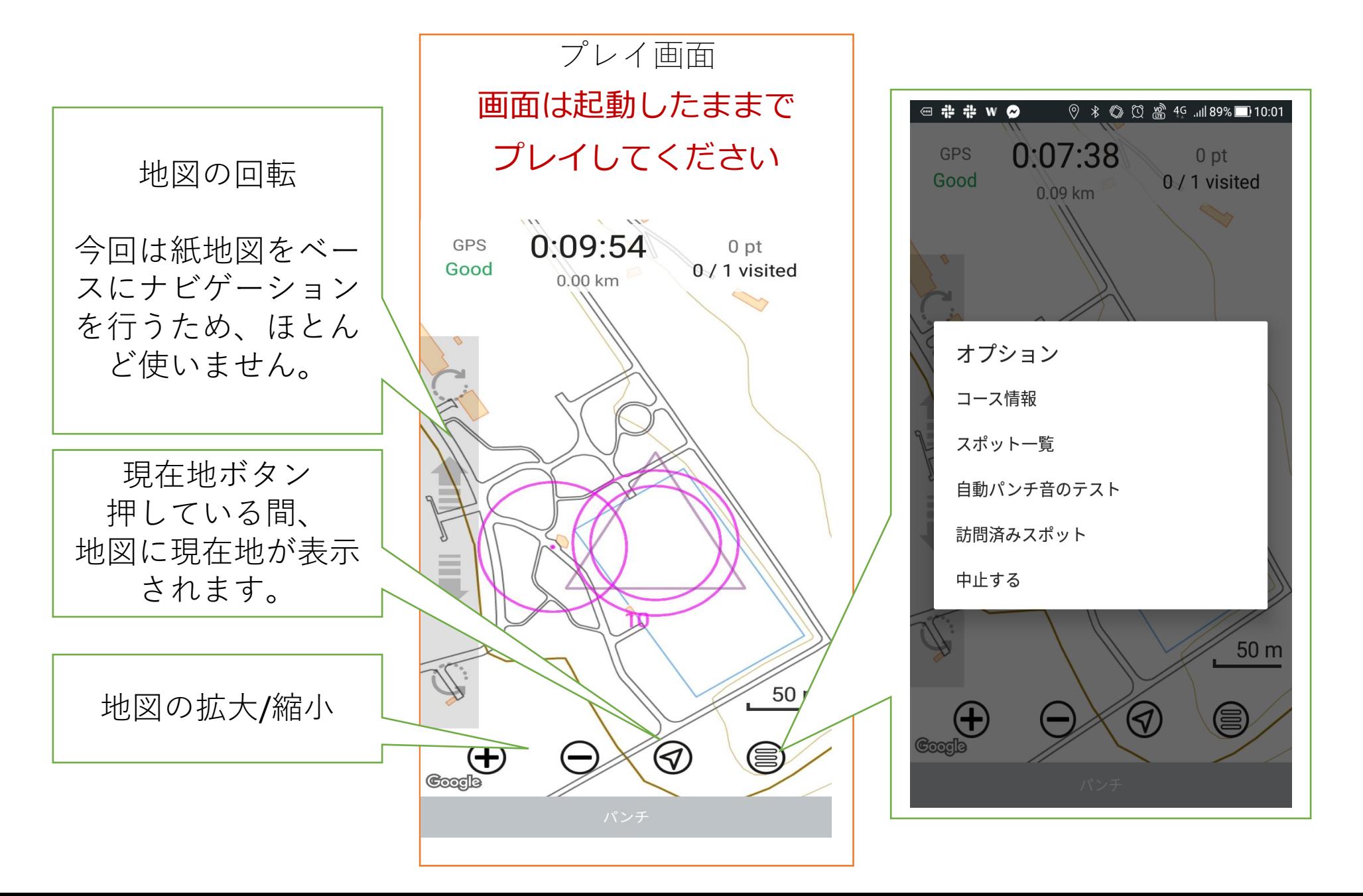

NaviTabiガイド(4.フィニッシュ後)

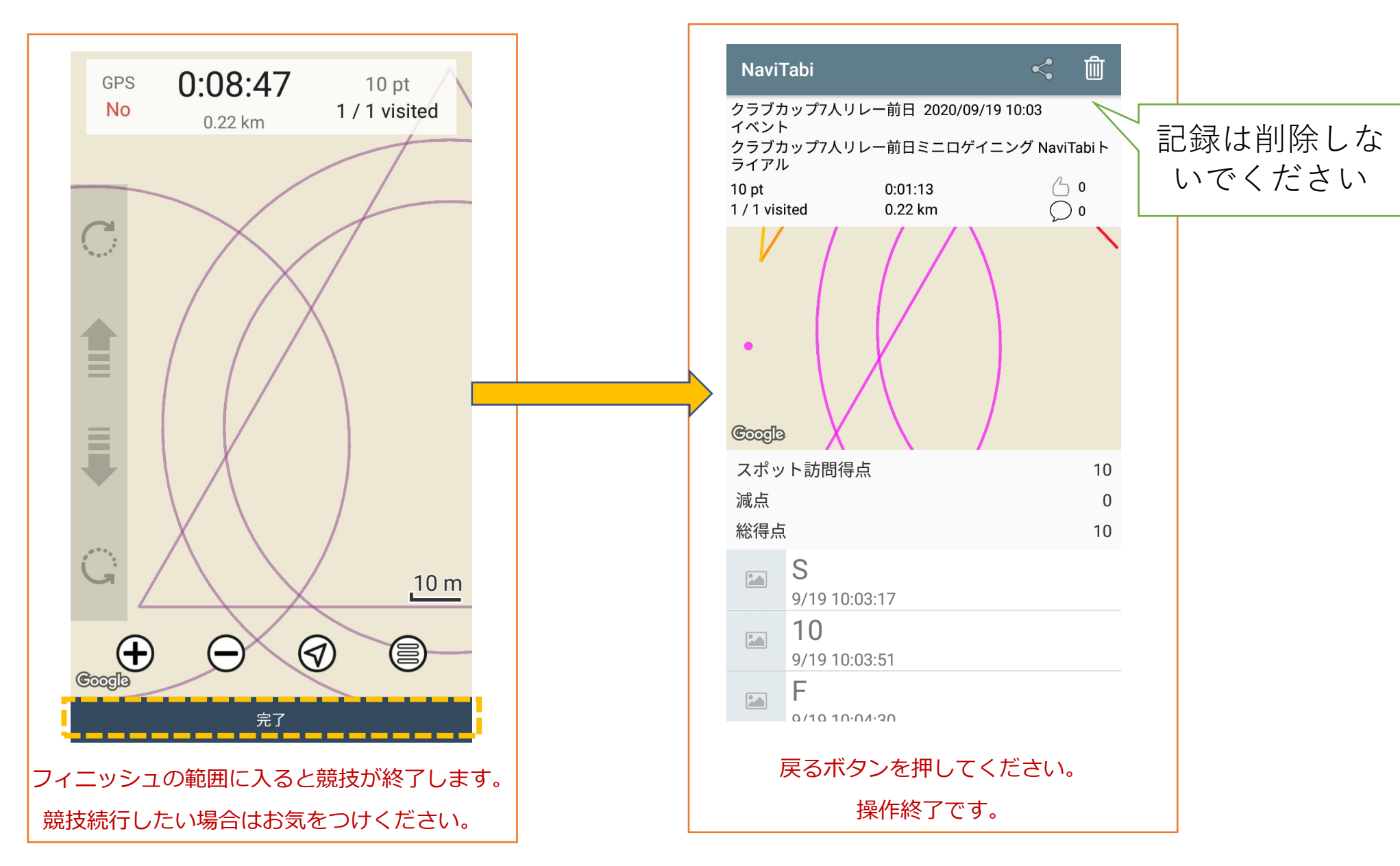